Scaling down insecure desktop operating systems to virtualized desktop environments

Dmitriy Kostiuk

Brest State Technical University [dmitriykostiuk@gmail.com](mailto:dmitriykostiuk@gmail.com)

#### Virtualization on the desktop

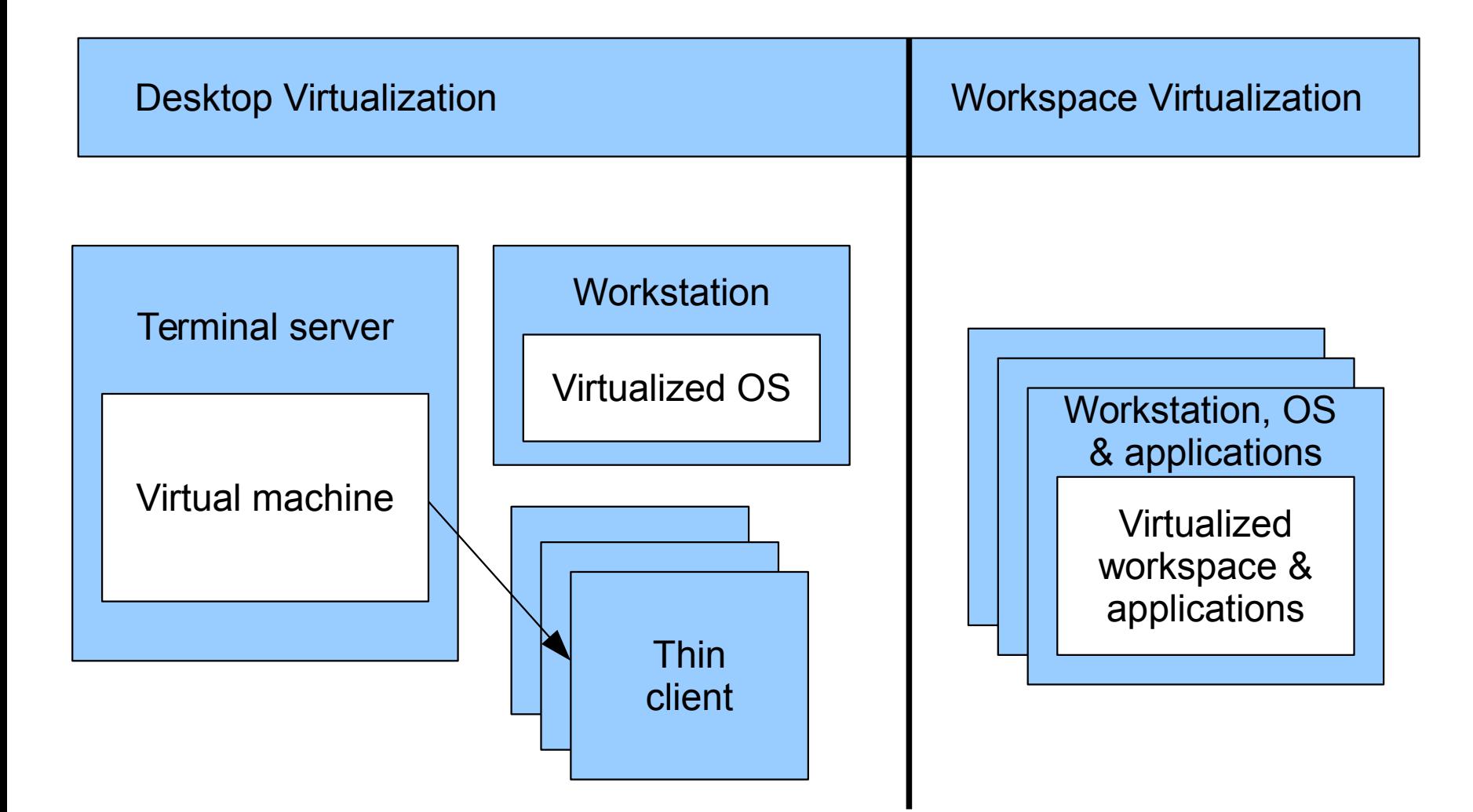

#### When thin clients have no sense

- You already own enough workstations
- Thin price gap between office workstation and thin client
- Using old workstations as thin clients is not the best choice for your funding model
- Additional network load

## Why do we like VM on desktop?

- Guest OS is abstracted from the computer hardware diversity
- External secutiy hazards have less influence on the virtualized environment
- Immediate restore after falures can be easily automated (snapshots)
- Fast deployment & easy replication of the ready-to-use workspace

## Projects with approach similar to workspace virtualization

- Container-style virtualization
	- Bedrock Linux (meta-distro which strips down other Linux distributions and allows user to run them chrooted)
	- Qubes OS (Xen-based distro with set of apps in separate isolated domains)
- Virtualization-less workspace wirtualization :)
	- Some admin tools treating «workspace» as bundle of application to be deployed on workstation

## Transparent virtualization

- Unmodified OS is running in a virtual machine sandbox
	- VirtualBox, QEMU
- User does not see virtualization software
	- isimilar to workspace virtualization
- Some activities (login, volumes mount, etc.) are delegated to the host OS
	- Resources are verified and forwarded by host OS and just appear in guest OS in a magical manner

#### Without virtualization

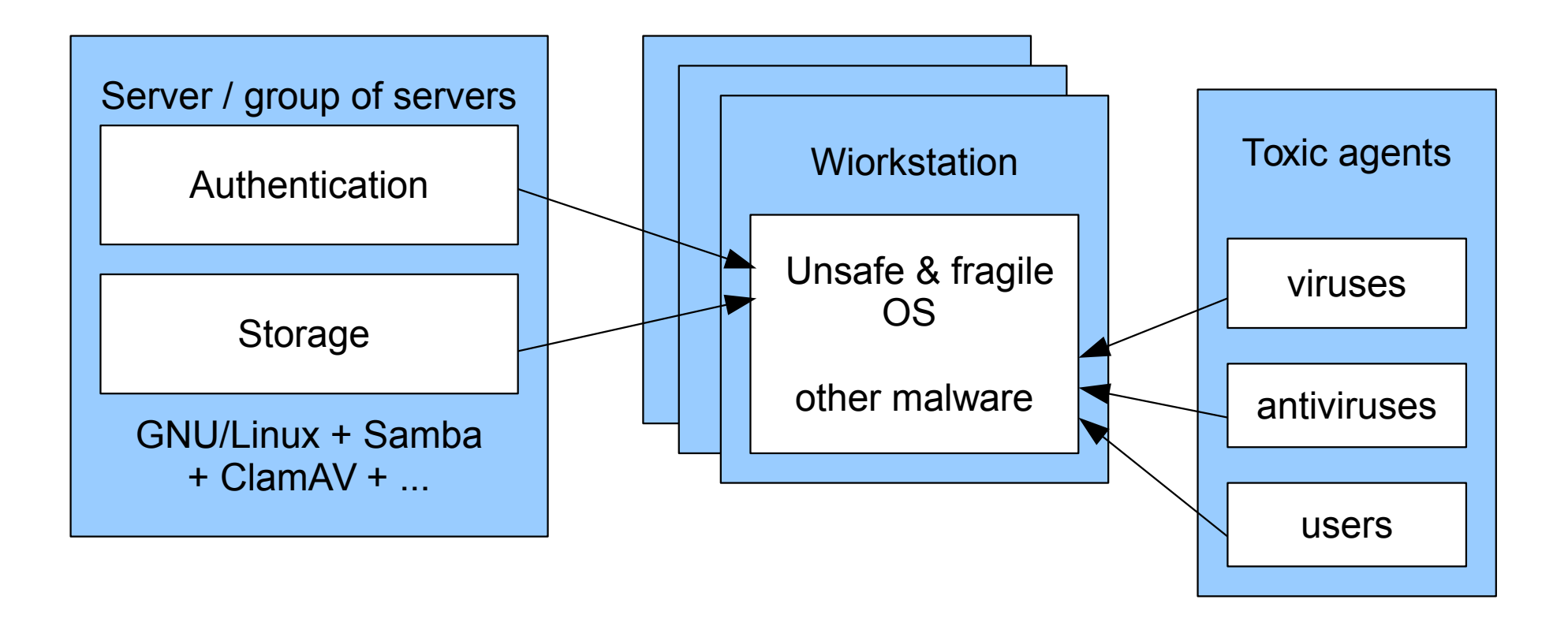

#### Example: Microsoft OS in a sanbox

- No need in failure recovery
	- Snapshots provide fresh system on each boot
- No need in antivirus monitor on workstation
	- Just relaunch (relogin) it to repair
- Out-of-workflow network activity is more difficult
	- VMs use NAT networking by default
- Single image can be used at all workstations
	- Forget about tricky tuning for domain joining, etc.

### Choice of virtual machine

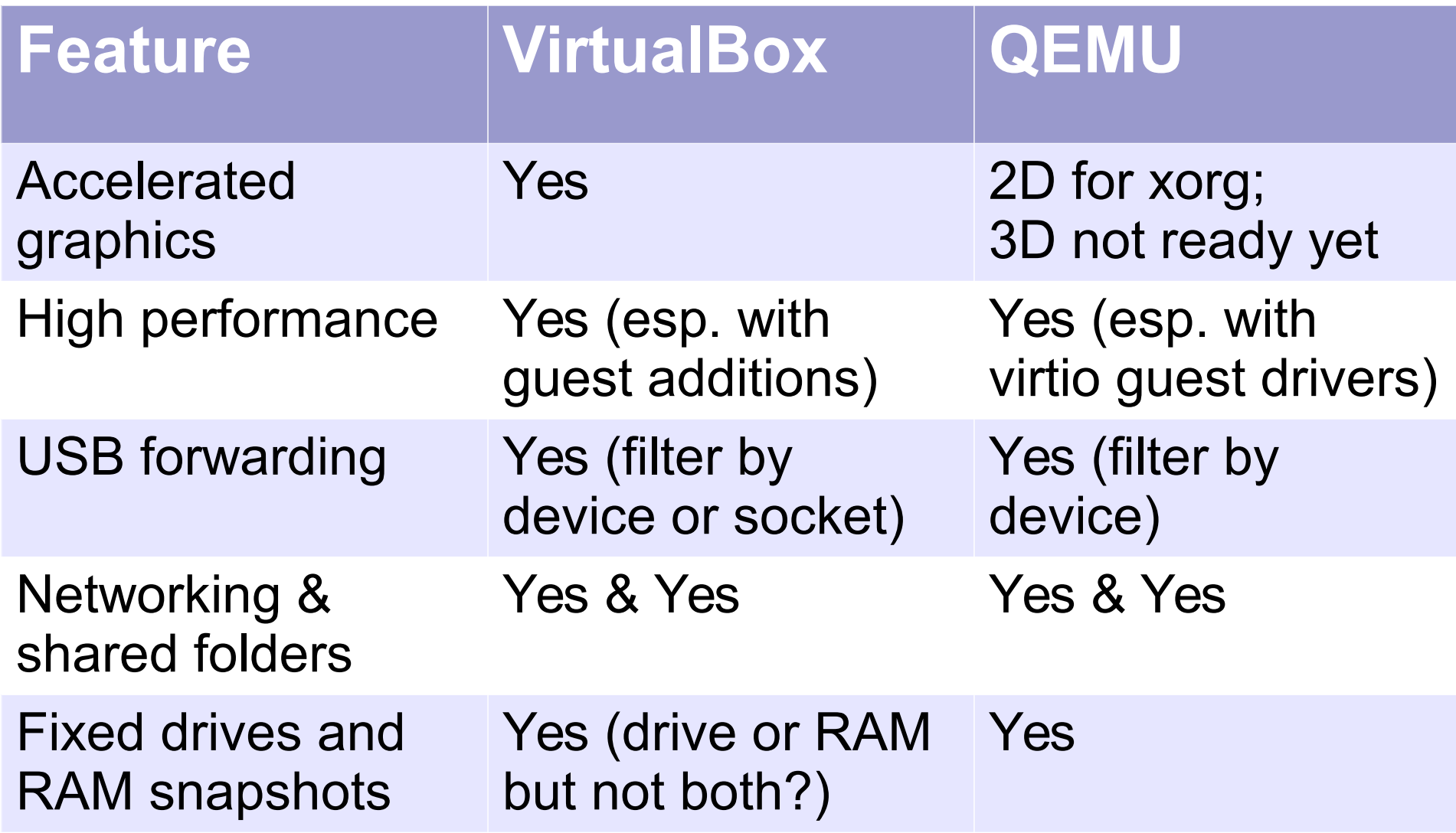

## Example: sandboxing Microsoft OS

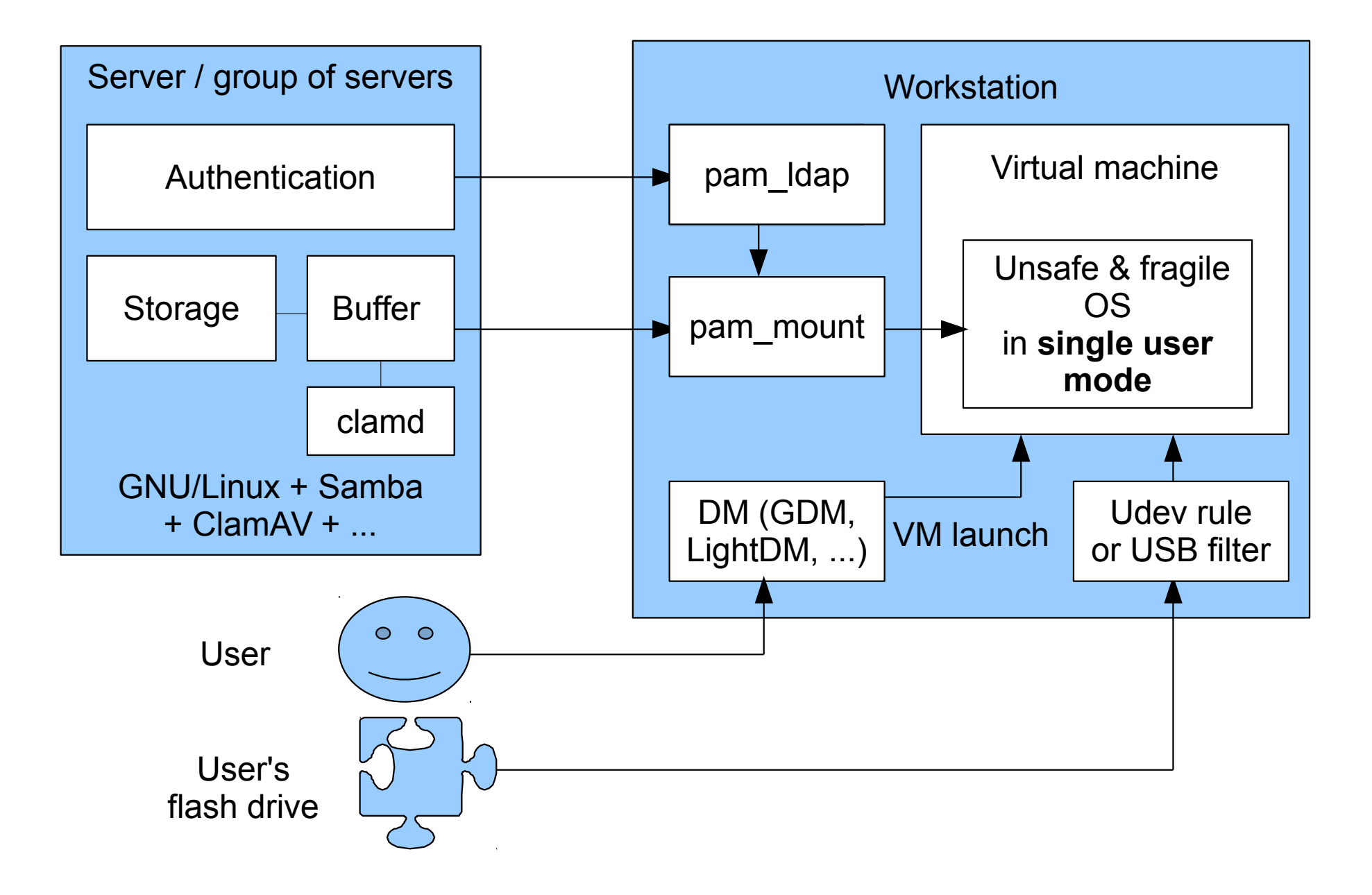

## Virtualbox scenario

- Configure GNU/Linux workstation
	- Authentication via pam Idap
	- Network storage mounted via pam mount
- Configure VirtualBox for multi-user usage
	- move «. VirtualBox/» to some common area (/var)
	- Symlink it to the home folder temlate (/etc/skel/)
- Prepare VM image with additional steps
	- Fix disk image to make it restore at reboot
		- VBoxManage modifyhd --type immutable …...
	- Configure USB forwarding

#### VM launcher with shortcut in /usr/share/xsessions

- Launches sandbox (VBoxManage)
- Tunnels already mounted network storages into already launched VM via Shared Folders
- Waits until VM finishes

```
#!/bin/sh
vm="$1"
disp="$2"
home="$3"
export DISPLAY=$disp
export VBOX_USER_HOME="/var/virt/vbox/home/"
/bin/sh -c "sleep 3;VBoxManage sharedfolder add ${vm} --transient --name private 
   --hostpath $home/first_mounted_share" &
/bin/sh -c "sleep 5;VBoxManage sharedfolder add ${vm} --transient --name public 
 --hostpath $home/second_mounted_share" &
VBoxSDL --fullscreen --fullscreenresize --startvm ${vm}
```
# VirtualBox vs. QEMU: snapshots

- VirtualBox
	- Make disk image immutable via VBoxManage
	- Inoncompartible with RAM snapshots, so guest OS will boot at every launch
- QEMU
	- Create base image with OS and applications, make derived image and save RAM snapshot into it
		- qemu-img create -f qcow2 -o backing\_file=base.img derived.img
		- qemu-system-i386 -hda derived.img …
	- Backup derived image, schedule its daily restore...

# VirtualBox vs. QEMU: acceleration

- VirtualBox
	- Install guest additions if present. Check 2D & 3D acceleration in VM properites
- QEMU
	- Install guest drivers for virtio block and/or network devices, if present (virtio-gpu is not 3D-capable yet)
	- Add virtio parameters to gemu launcher
		- qemu-system-i386 -boot order=c -drive file=disk.img,if=virtio ...
		- qemu-system-i386 -net nic,model=virtio ...

## Without guest drivers

- If there are no guest additions / drivers available, supply guest OS with drivers for…
- Wacom USB tablet ...
	- it worth a separate slide :)
- ...and SMB network
	- QEMU provides shared folders via embedded smb server
	- VirtualBox at least allows to do the same

# A separate slide :)

- Emulated mouse operates with relative coordinates
- Host OS gives you absolute coordinates...
	- ...and knows nothing about mouse pointer acceleration added by guest OS
	- Therefore in reality you have two cursors in different positions, moving with different speed
	- User doesn't notice it when host cursor is hidden :)
- Any absolute coordinates pointing device saves the situation

#### Nested virtualization

- QEMU acts as a container for OS snapshots
	- It runs service guest OS, which itself runs an emulator...
		- ...which runs your workspace :)

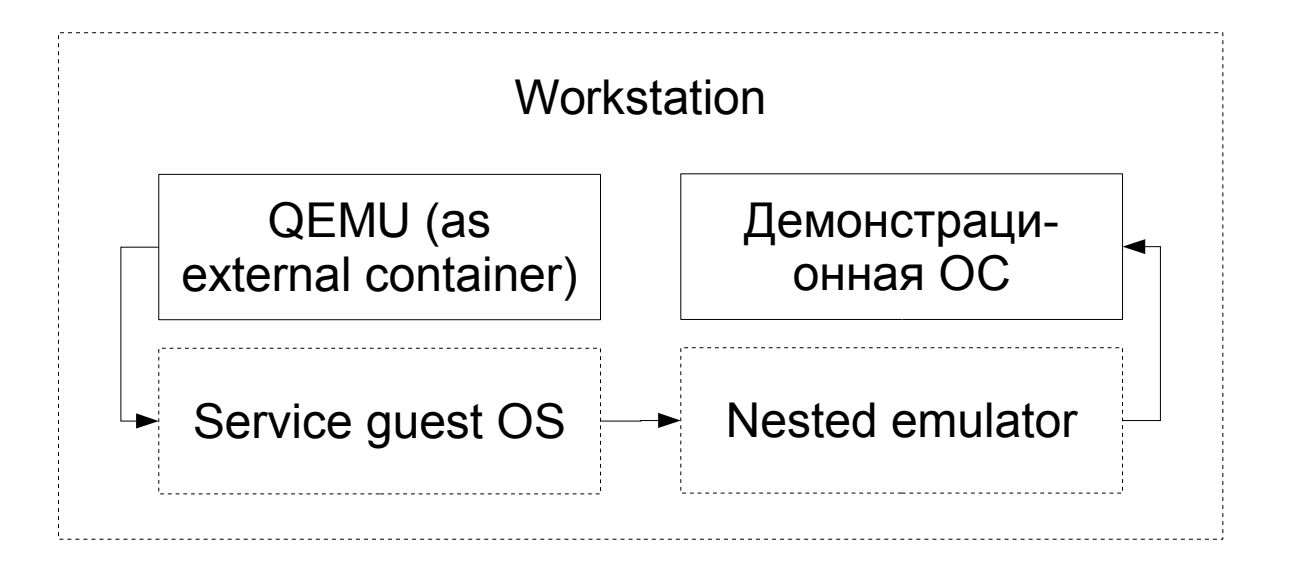

Possible service operating systems:

- **Linux**
- **FreeDOS**
- **ReactOS**

## Results

- Advantages
	- User has administrator priviledges inside of unnoticeable sandbox
	- «Virtualize and forget» principle
- Disadvantages
	- There's no automatic solution
	- Needs some administration skills
	- Some person would come one day to comment that placing VM shortchut on the user's desktop is much simpler :)))